# Textpos: absolute positioning of text on the page

Norman Gray

(https://nxg.me.uk)

Version 1.10.1, 2022 July 23<sup>∗</sup>

## **Contents**

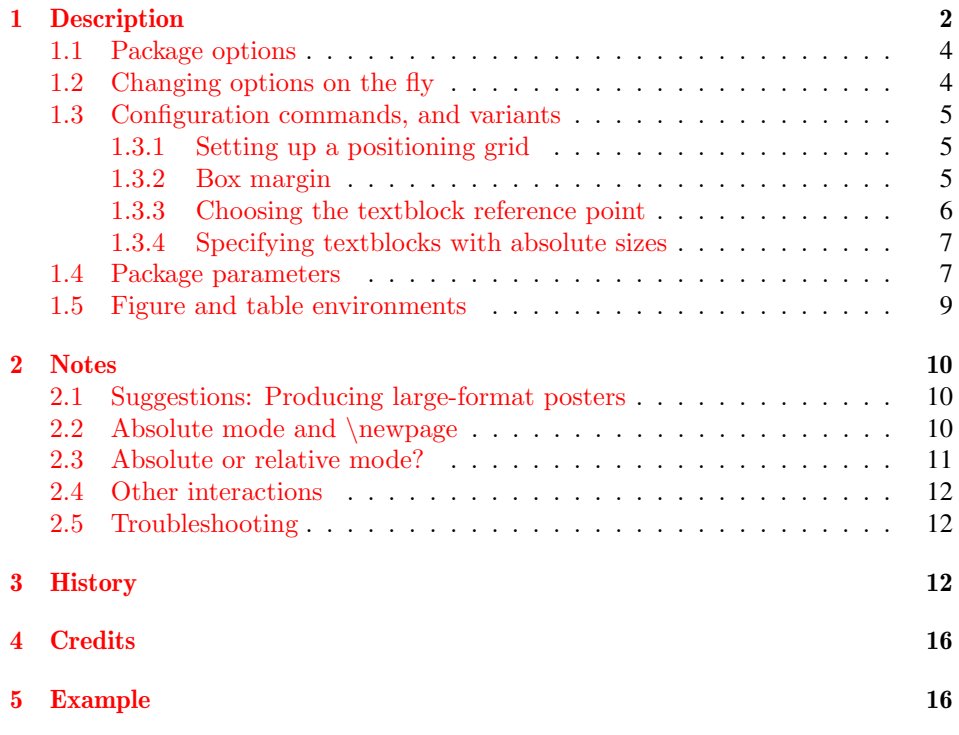

<sup>∗</sup>This software is copyright, 1999-2020 Norman Gray. It is released under the terms of the LaTeX Project Public License, either version 1.3 of this licence or (at your option) any later version. The latest version of this license is at https://www.latex-project.org/lppl.txt.

This package facilitates placing boxes at absolute positions on the LATEX page. There are several reasons why this might be useful, but the reason which originally motivated this package is to help produce a large-format conference poster. However the facility is also useful for filling in forms or other special purpose layout.

This package provides a single environment, which contains the text (or graphics, or table, or whatever) which is to be placed on the page, and which specifies where it is to be placed.

The package tries not to get in the way. That is, you should be able to use most of the apparatus of LATEX in your poster, such as section headings, citations, graphics inclusion, and so on. Please let me know if you experience problems in this respect.

If it is running in  $\cancel{B T_F X2\epsilon}$  (as opposed to the newer  $\cancel{B T_F X3}$ ), this package requires the services of Martin Schröder's package **everyshi**. If this is not already part of your TEX installation, you will need to download this package from CTAN. See <https://www.ctan.org/pkg/everyshi>.

The canonical CTAN URL for Textpos is <https://ctan.org/pkg/textpos>. Textpos has a home page at <https://purl.org/nxg/dist/textpos>. The source is held at <https://heptapod.host/nxg/textpos>. Code contributions or fixes are welcome, but note that I feel that Textpos is pretty mature now, and I'm reluctant to extend its functionality beyond its natural boundaries, so it would be wise to chat to me about any new features before spending a lot of time drafting them in code.

An article describing Textpos appeared in TUGboat in 2002: Norman Gray, 'Absolute Positioning with Textpos', TUGboat 23 (3/4), pp341–4, 2002, available at <https://www.tug.org/TUGboat/tb23-3-4/tb75gray.pdf>.

### <span id="page-1-0"></span>1 Description

Load the package as usual, with

\usepackage⟨package-options⟩{textpos}

The  $\langle packages-options\rangle$  are as described in section [1.1.](#page-3-0) textblock (*env.*) The environment is used as follows

\begin{textblock}{⟨hsize⟩}(⟨hpos⟩,⟨vpos⟩) text... \end{textblock}

The  $\langle \textit{hsize} \rangle$  and  $\langle \textit{hpos} \rangle$  arguments are given in units of a module \TPHorizModule, and  $\langle vpos \rangle$  is given in units of a module  $\Upsilon$ PVertModule. You set these using the command  $\setminus \text{PHorizModule}({\text{timen}})$ , and similarly for \TPVertModule. The arguments may be any dimension, and you may use the modules as units elsewhere in your document if you wish to, for example in  $\mathbb{Z}\text{PHorizModule}$  The text in the environment will be set in a box  $\langle \textit{hsize} \rangle$  modules wide, and placed on the page with its upper left corner at the position (hpos,vpos). As is natural in T<sub>E</sub>X, the  $\langle vpos \rangle$  parameter indicates distance *down* from the 'anchor point' (see below).

The {textblock} parameters  $\langle hsize \rangle$ ,  $\langle hpos \rangle$  and  $\langle vpos \rangle$  are multiples or fractions of the horizontal and vertical modules, as appropriate. If you want or need to give explicit sizes here, see the {textblock\*} environment below.

Notice that the positioning arguments for the  $\{texttext{textblock}\}\$ command – the Round brackets! coordinates  $\ldots$  ( $\langle p\rho s \rangle$ ,  $\langle \nu \rho s \rangle$ ) – are in *round* brackets, not curly ones. This is in imitation of the picture environment, and whether or not this is sensible, it's not going to change now.

relative & absolute mode This package works in two modes, relative and absolute. In the first one, the default, the block-positioning parameters in the {textblock} envirionment are taken to be relative to an 'anchor point' which is the current position on the page, that is, the place where (the bottom left of) a character would appear if it were typed at this point. This will be appropriate if you are laying out text within a figure environment or the like. In this mode, you will typically give several {textblock} environments one after the other, so that they are all relative to the same point.

> If, however, your entire document is to be laid out piece by piece (which is the case in the canonical use of the package, to lay out a poster), then you might want to be more sure of where the origin is. In this case, you make the package work in its absolute mode, by invoking it with the [absolute] option: \usepackage[absolute]{textpos}. In this mode, all the block-positioning parameters are given relative to a single origin on the page. By default, this 'anchor point' is the top-left corner of the page, but you may change it with the command \textblockorigin{ $\langle$ hpos}}{ $\langle vpos \rangle$ }. Here  $\langle hpos \rangle$  and  $\langle vpos \rangle$  are dimensions such as '10mm', relative to the top-left corner of the paper. You may use this command only if the package was invoked with the [absolute] option.

> See also section [1.1](#page-3-0) for how to alternate between modes, see section [2.2](#page-9-2) for notes on the interaction with the \newpage command, and see section [2.3](#page-10-0) for some subtleties about choosing which mode to use.

layers The textblocks are placed on the page in the order in which they appear in the file. This means that later textblocks will be placed on top of earlier ones, which may matter if one or other contains, for example, a block of opaque colour (I believe this to be true in practice for all output mechanisms, though I doubt it's guaranteed in principle). This order was unspecified before textpos 1.7e; it was changed, and specified, in that version.

> The {textblock} environment will most often be used in vertical mode. It can also be called in horizontal (ie, paragraph) mode. In each case, it should be invisible, in the sense of having no effect on the spacing of the paragraph text.<sup>[1](#page-2-0)</sup> If called in horizontal mode (in TEX terms), the relative-mode 'anchor point' is just below the box containing the current line (it uses  $\varepsilon$ , if that helps). If you try to use the environment when in maths mode, the package objects.

<span id="page-2-0"></span><sup>&</sup>lt;sup>1</sup>Note: *this is a change* in version 1.10. Before then the behaviour of the package in horizontal mode was deliberately somewhat underspecified (with an intended implication of 'don't do this'), and the package, for want of anything more imaginative to do, simply threw in a paragraph break. As a result of user feedback, from version 1.10 it seemed reasonable to try a little harder to be invisible in the horizontal case.

### <span id="page-3-0"></span>1.1 Package options

There are several package options:

- **[showboxes]** When you are laying things out, it can be useful to have the boxes drawn in for you. This option draws a box fitting closely round the contents of each {textblock} environment. Note that this option is intended to help locate boxes on the page when composing a document, and the boxes are not intended to be decorative. However the {textblock} environment is compatible with (for example) the tcolorbox package, in the sense that you can include a {tcolorbox} environment within a {textblock} environment, with the expected effect<sup>[2](#page-3-2)</sup>.
- **[noshowtext]** This suppresses the display of the text in each block (so it's not really usable without the [showboxes] option). The resulting box will be the correct size, but empty, unless the \textblocklabel command has been given. This can be useful when you are previewing a document.
- **[absolute]** If this is present, then the positions on the  $\{\text{textblock}\}$  environment are taken to be absolute positions on the page. There is also a [relative] option, which is the default. See above for more detail.
- **[overlay]** When using the absolute-position mode, the textblocks are placed under any other text on the page. This is normally what you want, but if you have page contents, and they have something which obscures the textblocks (for example, a block of opaque colour), then the positioned textboxes disappear. In this case, specify the option [overlay], to request that the positioned blocks of text overlay any other page contents, rather than being overlaid.
- **[verbose]**, **[quiet]** The package writes a few messages to the output, describing its calculations. These are potentially irritating, so you can turn them off with the [quiet] option or on with the [verbose] option. The default is currently [verbose], but this might change in future.
- **[discardcontent]** This discards box content in a way which might make the {textblock} content compatible with TikZ. This behaviour is still somewhat experimental (since v1.9), should probably be used only rarely, and is more fully discussed in Sect. [2.3.](#page-10-0)

### <span id="page-3-1"></span>1.2 Changing options on the fly

\TPoptions Each of the options mentioned in the previous section can be changed within the body of the text<sup>[3](#page-3-3)</sup>, using the command \TPoptions with a comma-separated list of keywords  $\langle keyword\rangle = true$  or  $\langle keyword\rangle = false$ . The recognised keywords are 'absolute', 'verbose', 'showboxes', 'showtext', and 'discardcontent'. Thus the command

<span id="page-3-2"></span><sup>2</sup>See also <https://tex.stackexchange.com/questions/34088/>.

<span id="page-3-3"></span><sup>3</sup>Available since v1.8

```
\TPoptions{absolute=false , showboxes = true }
```
will switch off [absolute] mode, and switch on [showboxes] mode. As this example illustrates, you can include whitespace in the specification; the arguments must be either true or false, or else bad things will happen.

You can switch between absolute and relative mode within a page. If a document is to use absolute mode *anywhere* within it, however, it must be *started* in absolute mode, with the [absolute] option to the \usepackage command.

Note that (at least in  $v(1.10)$ , the presence or absence of the overlay package option takes effect at the time the package is loaded, and it cannot be changed thereafter. It's not impossible that this would change in future, but I have no current plans to implement that.

### <span id="page-4-0"></span>1.3 Configuration commands, and variants

#### <span id="page-4-1"></span>1.3.1 Setting up a positioning grid

\TPGrid The dimensions \TPHorizModule and \TPVertModule implicitly create a positioning grid on the page. Rather than calculate and specify the two modules explicitly, you can set up the grid with a command  $\TPerid{\langle \text{Inoriz}\rangle}{\langle \text{Invert}\rangle}$ , which sets \TPHorizModule to be  $\langle paper \ width \rangle / \langle nhoriz \rangle$ , and \TPVertModule to be  $\langle paper \ height \rangle / \langle nvert \rangle$ . This takes an optional pair of dimension arguments, which specify a coordinate, as follows.

 $\Theta([x], \langle y \rangle)$  { $\langle \text{Inoriz} \rangle$ }{ $\langle \text{Invert} \rangle$ }

If these are present, then the modules are set up to leave a border of the given size around the grid. That is,  $\Ttext{HorizModule}$  is set to be  $(\text{paper width})$  –  $2\langle x \rangle / \langle n \text{horiz} \rangle$ , and similarly for  $\Upsilon$ PVertModule. Further, if the package was given the [absolute] option, then the text origin is set to be  $(\langle x \rangle, \langle y \rangle)$  through a call to \textblockorigin (see below). For example, the declaration

\TPGrid[40mm,20mm]{10}{5}

would choose \TPHorizModule and \TPVertModule so as to give a grid of 10 intervals across and 5 intervals down, after leaving 40mm of a border on the right and left sides, and a 20mm border top and bottom.

\TPShowGrid Note that this sets up a notional layout grid for the page or, put another way, it sets the module units with respect to which the  $\langle \langle \text{hpos} \rangle, \langle \text{vpos} \rangle \rangle$  coordinates are interpreted, but it does not actually draw a grid on the page. To display the grid, use the \TPShowGrid{<nhoriz>}{<nvert>} macro. This has a starred variant, which additionally shows the coordinates at each grid point. You should do this near the beginning of your file. For an alternative approach, see Sect. [2.4.](#page-11-0)

#### <span id="page-4-2"></span>1.3.2 Box margin

\TPMargin By default, the box that is positioned by the {textblock} environment is a tight fit to the block of text (or other material) inside it. This looks rather odd when you also use the \textblockcolour macro described below, or specify a larger than default \TPboxrulesize, in order to get a noticeable border round a piece of text. In those cases, you will want to request a non-zero margin around your text. If you give the command

```
\TPMargin{⟨size⟩}
```
then the block of text inside the textblock will be decreased in width, enough to give the specified margin on each side. That is, the ⟨hsize⟩ of the textblock, and thus the coloured block (or the edge of the displayed border), remains the same, but the text width inside it decreases. The parameter  $\langle size \rangle$  may be any non-negative dimension, and may as usual be in units of \TPHorizModule or  $\Ttext{PVertModule.}$  The default behaviour is recovered by giving a  $\langle size \rangle$  of 0pt.

\TPMargin\* There is a starred variant of this command, \TPMargin\*{⟨size⟩}, where the argument must again be non-negative. In this case, the text block inside the box is set with the ⟨hsize⟩ specified in the {textblock} environment, but the coloured block is increased in size, such that there is again a margin of the specified size around the text block.

#### <span id="page-5-0"></span>1.3.3 Choosing the textblock reference point

You may give an optional argument to the  $\{\text{textblock}\}$  environment, specifying which point in the box is to be placed at the specified point:

\begin{textblock}{⟨hsize⟩}[⟨ho⟩,⟨vo⟩](⟨hpos⟩,⟨vpos⟩) text... \end{textblock}

The coordinates  $\langle ho \rangle$  and  $\langle vo \rangle$  are fractions of the width and height of the text box, respectively, and state that the box is to be placed so that the reference point  $(\langle ho \rangle, \langle vo \rangle)$  within the box is to be placed at the point  $(\langle hpos \rangle, \langle vpos \rangle)$  on the page. The default specification is [0,0], indicating the top left of the box; the argument  $[0,1]$  (for example) would specify the bottom left, and  $[0.5,0.5]$  the middle.

If the margin is non zero, then the position identified by  $[\langle ho \rangle, \langle vo \rangle]$  is slightly subtle:

- if the margin was specified with \TPMargin, then these coordinates are relative to the box including the margin;
- if the margin was specified with \TPMargin\*, then the coordinates are relative to the contents of the {textblock}, excluding the margin.

For example, in the default case where the positioning argument is  $[0,0]$ , \TPMargin will cause the top-left of the surrounding box to be at position  $(\langle hpos \rangle, \langle vpos \rangle)$  (and the text to be narrower), but  $\T^{PMargin*}$  will cause the top left of the enclosed text to be at  $(\langle hpos \rangle, \langle vpos \rangle)$  (and the enclosing box to be wider).

Note: This behaviour was somewhat underspecified in versions of textpos before v1.8, and in consequence inconsistently implemented. The rationalisation in this version may change documents which relied on the previous behaviour.

\TPReferencePosition As noted, the default reference position is [0,0]. This can be overridden using the \TPReferencePosition command, which takes as argument the reference position argument to be used for subsequent boxes. Thus  $\T{PReferencePosition{0.5,0.5}}$ (note no square brackets) would cause subsequent boxes to be centred on their lo-cation<sup>[4](#page-6-2)</sup>.

#### <span id="page-6-0"></span>1.3.4 Specifying textblocks with absolute sizes

textblock\*  $(\text{env.})$  There is an alternative, starred, form of the  $\{\text{textblock}\}$  environment. In the argument to the {textblock\*} environment, the block width, and the block position (but not the specification of the block reference point) are given as absolute dimensions, rather than as numbers in units of the horizontal and vertical modules. Thus

```
\begin{textblock*}{⟨hsize⟩}[⟨ho⟩,⟨vo⟩](⟨hpos⟩,⟨vpos⟩)
text...
\end{textblock*}
```
produces a textblock of the given size, where this time  $\langle \textit{hsize} \rangle$ ,  $\langle \textit{hpos} \rangle$  and  $\langle \textit{vpos} \rangle$ are absolute dimensions, but  $\langle h \circ \rangle$  and  $\langle v \circ \rangle$  are still pure-number offsets (that is, fractions of the width and height of the textblock), as above.

Each {textblock} environment takes up zero space on the page (which means, by the way, that it cannot detect that it's overprinting or being overprinted), so you can (and typically will) use several of the environments in a row to scatter text all over the page.

The package is compatible with the **calc** package, so that you may use calc-style expressions when specifying lengths. Thus

```
\usepackage{calc}
\textblockorigin{56.9055pt-10mm}{0pt+1cm}
\begin{textblock*}{10mm+14cm}(0.3cm*5,10\TPVertModule+5mm)
text. . .
\end{textblock*}
```
Note that you can only use calc-style expressions where you would specify a length with units, such as the width and location arguments of  $\{\text{textblock*}\}\$  or the arguments to \textblockorigin – you can't use them when specifying a length in units of the horizontal and vertical modules, such as in the width and location arguments to the (unstarred) {textblock} environment.

With the unstarred {textblock} environment, however, you will generally be able to use the  $\epsilon$  speval command of the 'xfp' package.<sup>[5](#page-6-3)</sup>

### <span id="page-6-1"></span>1.4 Package parameters

\TPHorizModule **\TPHorizModule** The length unit which is used for the horizontal positioning

<span id="page-6-2"></span><sup>&</sup>lt;sup>4</sup>Thanks to an anonymous textpos user for the suggestion here, which was added in  $v1.9 - I$  was surprised that this functionality hadn't been present for years.

<span id="page-6-3"></span><sup>5</sup>https://ctan.org/pkg/xfp

and size parameters of the {textblock} environment. Set it using the command \setlength{\TPHorizModule}{⟨dimen⟩} (or indeed \addtolength). The default is one sixteenth of the paper width (ie, as if set up with  $\T{PGrid{16}{16}.$ 

- \TPVertModule **\TPVertModule** The length unit which is used for the vertical positioning and size parameters of the {textblock} environment. Set it using the command \setlength{\TPVertModule}{⟨dimen⟩} (or \addtolength). The default is one sixteenth of the paper height.
	- **\TPshowboxestrue** and **\TPshowboxesfalse** You can control whether text blocks have the rule around them by using the \TPshowboxestrue and \TPshowboxesfalse commands. The [showboxes] option simply sets the initial value of this switch.

\TPboxrulesize **\TPboxrulesize** When you use the [showboxes] option, the lines drawn are of this width. If this too small to show up when you are previewing your document, or if you simply like bold frames and wish to make them a feature of your poster's design, you may adjust the size using \setlength or \addtolength. The default is 0.4pt. See also the \textblockrulecolour command. Note that the [showboxes] option is mostly conceived of as an aid to layout, and so the options for customising these rules are rather limited. If you wish more extensively customised boxes, then you would probably be best using a package which provides specific support for that, going beyond what could be usefully added to textpos.<sup>[6](#page-7-0)</sup>

- \textblocklabel **\textblocklabel** This may be used within any {textblock} environment. It is ignored, unless the [noshowtext] option has been specified, when it will be used to label the textblock it is inside. Use: \textblocklabel{Identifying text}.
	- \showtextsize **\showtextsize** When \textblocklabel is being shown, the text appears in size  $\simeq$  showtextsize, which is defined by default to be  $\nonumber$  hormalsize. If this is too small, you may adjust it using \newcommand{\showtextsize}{\large}, or whatever size you prefer.
- \textblockorigin **\textblockorigin** Sets the position of the top-left of the printable area. See above.
- \textblockcolour The text blocks can be coloured in. If you load the color package, then the commands of that package, \textcolor, \pagecolor and the like, should work as usual. The textpos package adds a new command, \textblockcolour. If you give the command

\textblockcolour{⟨colour ⟩}

<span id="page-7-0"></span><sup>6</sup>A StackOverflow discussion at [https://tex.stackexchange.com/questions/](https://tex.stackexchange.com/questions/34088/) [34088/](https://tex.stackexchange.com/questions/34088/) suggests packages TikZ, mdframed or tcolorbox.

all text blocks following will have their background filled with the specified colour, which must be one of the standard colours or have been declared in a \definecolor declaration in the document preamble. This colour may be overridden for individual text blocks by giving this command within the {textblock} environment. If you wish a block not to have any background colour, you can suppress it, again for one block at a time, with the command \textblockcolour{} inside the {textblock} environment.

\textblockrulecolour You can similarly change the colour of the borders around the text block. If you give the command

\textblockrulecolour{⟨colour ⟩}

then following text blocks will have their border in the given colour, which must again be either one of the standard ones of declared in the document preamble.

\tekstblokroolkulur

\textblockcolor For the benefit of those who observe Mr. Noah Webster's spelling reforms, \textblockcolor is defined as a synonym for \textblockcolour, but those who \tekstblokkulur would condemn such anaemic half measures can use \tekstblokkulur instead. \textblockrulecolor There are also the corresponding spelling-reform variants of \textblockrulecolour.

### <span id="page-8-0"></span>1.5 Figure and table environments

Textpos changes the behaviour of any {figure} and {table} environments within instances of the {textblock} environment, in such a way that the figure or table contents do not float away from the {textblock} environment. For the same reason, \marginpar is forbidden within a textblock. It makes no change, however, outside the environment, where figures float as normal, and you are still able to use textblock within figures, as described above. Within a {textblock}, these environments do nothing beyond accepting the usual \caption command, which behaves correctly with respect to caption numbering and \label commands (it also respects  $\{\mathcal{C}$  respects  $\mathcal{C}$  and  $\mathcal{C}$  and  $\mathcal{C}$  in the solution of the solution of the solution of  $\mathcal{C}$  and  $\mathcal{C}$  is a solution of the solution of  $\mathcal{C}$  is a solution of the solution of  $\mathcal{$ of thing). There's no real need to use either the  $\{\text{figure}\}\$  or  $\{\text{table}\}\$  environments within a textblock – you don't require them to allow  $\int$ includegraphics or {tabular} to work, for example – but many people automatically use them to surround graphics or tables, and also expect to use these environments to number figures and tables within {textblock} environments; they are therefore here on a principle of least surprise.

The support here is admittedly simple, and it is known to fail in the case where there are  $\{figure\}$  (or  $\{table\}$ ) environments both inside and outside {textblock}s on the same page (the LoF is ordered incorrectly in this case, due to the different times that the various environments write to the .lof file). I don't have immediate plans to fix this: the situation is surely sufficiently rare as not to justify the (potentially fragile) complication of the  $fix - if$  you disagree, let me know.

Since both LATEX's floats mechanism (that is,  $\{\text{figure}\}\$  and  $\{\text{table}\}\)$  and the [absolute] mode are designed to move content around, we can't expect them to play together nicely. With [absolute] mode on, the contents of a {textblock} inside a floating {figure} probably isn't going to end up where you expect it to. The only case I can think of where this would inconvenience you, is if you wanted some absolutely-positioned material to appear on the 'next' page. You might at first try to use a  $\begin{cases} [p] - that won't work, but the following will, if you$ first load the afterpage package:

```
\afterpage{%
  \newpage%
  \begin{textblock*}{297mm}(0mm,0mm)%
    \includegraphics{picture.png}% a full-page picture?
  \end{textblock*}%
  \null%
  \newpage}
```
This inserts a complete page, with some graphic on it, immediately after the end of the current page<sup>[7](#page-9-3)</sup>.

### <span id="page-9-0"></span>2 Notes

### <span id="page-9-1"></span>2.1 Suggestions: Producing large-format posters

If you are producing a large-format poster, such as A0 size, you might want to use Gerlinde Kettl and Matthias Weiser's a0poster class, which painlessly deals with the miscellaneous hassles of printing to a large-format postscript printer.

I have a collection of suggestions for producing such posters at [https://purl.](https://purl.org/nxg/note/posters) [org/nxg/note/posters](https://purl.org/nxg/note/posters).

The text on a large poster will typically use a very large font. It can be a hassle to create (or have dvips create) these fonts, and they take up a good deal of space on your disk. You might want to investigate the BlueSky/AMS fonts (available at CTAN), which are postscript versions of the Computer Modern fonts, and which can therefore be scaled arbitrarily.

### <span id="page-9-2"></span>2.2 Absolute mode and \newpage

You can sometimes get rather puzzling behaviour when you use  $\neq$  in absolute mode.

When using the [absolute] option, you will often have all of the text on your page inside  $\{\text{textblock}\}\$  environments. In this case, T<sub>EX</sub> does not believe that you have anything on the page at all, and so if you give a \newpage command to start a second sheet (perhaps you have a particularly generous poster space allocation at your conference, or you are filling out a form), TEX thinks it is redundant, and ignores it, so that all your {textblock} environments end up on just one page. To work round this, use \null\newpage instead: the \null (which produces a zero-width box) is enough to persuade TEX to respect the page-break.

This happens for the same reason that, also quite surprisingly, two \newpage commands in a row do not produce a blank page.

<span id="page-9-3"></span><sup>&</sup>lt;sup>7</sup>Thanks to Matthias Gloede for this technique.

### <span id="page-10-0"></span>2.3 Absolute or relative mode?

The [absolute] mode appears to be the obvious mode to choose: the positions it specifies are independent of margins, spacing and other offsets, and so easier to think with. Because of the way [absolute] mode is implemented, however, it has some interactions which may make [relative] mode better in some cases.

[absolute] mode works by inserting a T<sub>E</sub>X box into a page at almost the last moment before the page is finalised for output (at  $\sin \theta$ ) time, if you're a TEX afficionado). This is normally robust, and in many ways it is an attractively simple solution, but it may interact badly with other packages which manipulate this 'shipout' box, or packages which juggle or inspect boxes at or just before this late stage. In particular, the Prosper package manipulates the page just before this stage, the Color package inserts material using \shipout.

textpos & TikZ Similarly the TikZ package (or at least its 'externalize' support) examines the page at a time which means it fails to spot the absolute-mode textpos material. In the TikZ case, you can try using the option \TPoptions{discardcontent=true} which, in Textpos absolute mode, discards the contents of all {textblock} boxes, in a way which should make it compatible with TikZ. This option is experimental in Textpos v1.9, and may change or disappear in future versions – the author would be particular interested in feedback regarding this option.<sup>[8](#page-10-1)</sup>

> These are discussed in a little more detail below, but in each of these cases, using textpos in [relative] mode will evade the problem. This solution will work in the cases where the {textblock} environment is at a more-or-less predictable location on the page.

textpos & prosper Textpos and Prosper squabble because Textpos in absolute mode places its text onto the page after Prosper has rotated the page from portrait to landscape format, so that the {textblock} contents end up at the correct position on the portrait page, but the wrong position on the landscape page<sup>[9](#page-10-2)</sup>. Since Prosper slides start at a consistent point, however, you can fairly happily use Textpos in relative mode as long as the {textblock} environment is the first thing on the slide.

textpos & color There's a similar unfortunate interaction with the color package. That package's \pagecolor command, when used with pdflatex, causes textpos absolute mode to behave strangely<sup>[10](#page-10-3)</sup>. A fix may appear here in time, but for the present, there are three workarounds. The first is to place the  $\text{pagecolor{}|...}$  command before  $\begin{bmatrix} \delta \end{bmatrix}$ , which causes the redefinitions of  $\alpha$  to happen in a working order. If this is impossible for some reason, then (as with the Prosper workaround above) you can use textpos in relative mode: if the textblocks are the first printable material on the page, then they're anchored at a fixed position, and you should be able to use textblocks and \pagecolor with pdflatex much as normal. The final possibility is to use latex, dvips and ps2pdf to produce PDF, since the dvips driver happens not to have this problem<sup>[11](#page-10-4)</sup>.

> <span id="page-10-1"></span><sup>8</sup>My understanding of the problem here is derived from an excellent Stackoverflow answer by 'JLDiaz' <https://tex.stackexchange.com/a/66853>, a Textpos bugreport by Michael Hüpkes, and a discussion on the PGF bugparade <https://github.com/pgf-tikz/pgf/issues/393>.

<span id="page-10-2"></span><sup>&</sup>lt;sup>9</sup>Thanks to Erik Van Eynde for the initial discussion of this.

<span id="page-10-3"></span><sup>&</sup>lt;sup>10</sup>See the comp.text.tex thread 'Colour in a0 poster' starting 2007 April 3

<span id="page-10-4"></span><sup>&</sup>lt;sup>11</sup>Thanks to Joris Vankerschaver for the initial report, and to Heiko Oberdiek for one of the workarounds

textpos & beamer In older versions of the beamer package, there were at least some cases where beamer's background frame would overlay textpos material. It appears this is no longer the case (at least with beamer 3.59), and the packages are fully compatible. But if you see a problem here you should use the [overlay] option to tell textpos to delay its work. $^{12}$  $^{12}$  $^{12}$ 

### <span id="page-11-0"></span>2.4 Other interactions

page grid Gabriel Zachmann suggested having Textpos put a grid on the page, so that it is easier to work out {textblock} coordinates. I have (finally, in 1.10) followed this suggestion, in the \TPShowGrid macro, but another approach to doing this, which may have further useful flexibility, is to use Rolf Niepraschk's eso-pic package. There is a vivid example of using Textpos along with Rolf's eso-pic package and the calc package on the Textpos web pages, at [https://heptapod.](https://heptapod.host/nxg/textpos) [host/nxg/textpos](https://heptapod.host/nxg/textpos), and an example of how to create a grid with TikZ at [https:](https://tex.stackexchange.com/a/85088/96) [//tex.stackexchange.com/a/85088/96](https://tex.stackexchange.com/a/85088/96).

Finally, Robert Wenner reported a problem when using Textpos along with textpos & texdraw the texdraw package, with \move(0,0) apparently making a difference when it should be a no-op. I haven't worked out what's going on here, and further reports of this, ideally with a minimal example, would be most welcome.

### <span id="page-11-1"></span>2.5 Troubleshooting

- Switching to absolute mode with \**TPoptions** doesn't work In order for the [absolute] mode to work anywhere, the document has to be started in absolute mode (see Sect. [1.2\)](#page-3-1). This is a hard-to-avoid limitation of the way that this mode is implemented.
- Error: 'Missing number, treated as zero' If you give absolute values (that is, values with units) to the {textblock} environment, then you will be confronted with the rather opaque error 'Missing number, treated as zero'. Remember that the {textblock} environment requires relative sizes, and the  $\{\text{textblock*}\}\$  environment requires sizes with units; see Sect. [1.3.4.](#page-6-0) You get a similar error message if you give relative sizes to the  $\{\text{textblock*}\}\$ environment.

### <span id="page-11-2"></span>3 History

- **Release 1.10.1, 2022 July 23** Mildly improve the handling of a missing  $\{color\}$ package.
	- The overlay option isn't changeable in \TPoptions; attempting to do so now produces a warning.
	- Various mild documentation improvements.

<span id="page-11-3"></span><sup>&</sup>lt;sup>12</sup>Thanks to Marius Arenz for the explanation here, and to Matthias Braun for reporting that the problem has gone away.

- The code repository has moved again, to heptapod<sup>[13](#page-12-0)</sup>.
- **1.10, 2020 September 26** Use the *ltshipout* package to place boxes in absolute mode. Therefore the package should now be compatible with LaTeX3. Many thanks to Ulrike Fischer for guidance on the changes which were required here.
	- The code has moved from bitbucket.org to code.nxg.name<sup>[14](#page-12-1)</sup>, since bitbucket have closed down support for Mercurial. The outstanding issues have been preserved, but have not (yet) been migrated to a new system, so may become inaccessible.

#### 1.10b1, 2020 January 26 • Add the \TPShowGrid macro.

- Become invisible in horizontal mode. Note: this is a change in behaviour: Before this the behaviour of the package in horizontal mode was deliberately somewhat underspecified (with an intended implication of 'don't do this'), and the package, for want of anything more imaginative to do, simply threw in a paragraph break, which produced ugly spacing in some circumstances. As a result of user feedback<sup>[15](#page-12-2)</sup>, from version 1.10 it seemed reasonable to try a little harder to be invisible in the horizontal case (see issue  $16^{16}$  $16^{16}$ ).
- Various documentation improvements.
- 1.9.1, 2019 April 15 Added the \TPReferencePosition command, to change the default reference position away from  $[0,0]$ .
	- Added the experimental \TPoptions{discardcontent=true} option, to improve compatibility with TikZ (see issue 6 in the repository<sup>[17](#page-12-4)</sup>). Note: This option may change or disappear in future versions, and the author would be particular interested to get feedback regarding it.
	- Documentation: added discussion of the implementation difference between relative and absolute mode, and when one is preferable to the other.
	- Documentation: note that the showboxes option is intended only as a basic aid to layout.
	- (Version 1.9 was partially released, but it contained an attribution error which could be most easily fixed by a minor version bump).
- 1.8, 2016 June 5 Added the \TPoptions command, to switch modes on and off within the document. Various documentation tweaks.

<span id="page-12-0"></span><sup>13</sup><https://heptapod.host/nxg/textpos>

<span id="page-12-1"></span><sup>14</sup><https://code.nxg.name/nxg/tex/textpos/>

<span id="page-12-2"></span><sup>15</sup><https://tex.stackexchange.com/questions/525453/>

<span id="page-12-3"></span><sup>16</sup><https://bitbucket.org/nxg/textpos/issues/16/>

<span id="page-12-4"></span><sup>17</sup><https://bitbucket.org/nxg/textpos/issues/6/>

- The behaviour of \TPMargin and \TPMargin\* were somewhat underspecified in versions of Textpos before v1.8, and in consequence inconsistently implemented. This has now been rationalised, but the change may change documents which relied on the previous behaviour. Thanks to Richard Schreiber for the detailed bug report.
- In this release, I switched to more conventional dotted-integer, n.m.r, version numbers, from the LaTeX-style model with intermediate releases denoted by letters.
- 1.7j, 2014 January 3 Re-released under the LPPL.
- 1.7i, 2012 November 10 Bugfix: further change to the way the color package is loaded (fixes issue 2); now finally fixed?
- 1.7h, 2012 June 1 Bugfix: further change to the way the color package is loaded. Some documentation tweaks. Pointers to bitbucket repository.
- 1.7g, 2010 September 30 Bugfix: change the way we handle the color package not being loaded – replacement \color command is now robust. Thanks to Joseph Wright for the bugreport. Also adjusted documentation of reference points.
- 1.7f, 2009 May 28 The change in behaviour introduced in v1.7e is now documented (it was unspecified before, and 1.7e didn't commit itself one way or the other).
- 1.7e, 2009 March 29 Daniel Richard G noted that the order in which textblock contents was laid down on the page was counter-intuitive, since one would expect that later environments go 'on top of' earlier ones. This order was unspecified before this version, but I've changed this, satisfying a principle of least surprise (later ones now go 'on top').
- 1.7d, 2007 March 30 Axel Sommerfeldt suggested a further alternative approach, even more lightweight, and I incorporated a version of that.
- 1.7c, 2007 March 29 Giovanni Radilla reported a problem with captions, which meant that the captions weren't appearing properly in the list of figures. Dan Luecking and Axel Sommerfeldt analysed the problem precisely, and the latter provided code which I've incorporated in this fix.
- 1.7b, 2007 March 21 Robert Whittaker reported a problem with \TPmargin, which meant that lists and quotations (and other things which manipulated \leftskip and \rightskip) were not decreasing in size when you set \TPmargin non-zero. Fixed.
- 1.7a, 2006 September 2 Version 1.7 created an inadvertant dependency on the {color} package. Now, if you do not load that package, \textblockrulecolour will have no effect, rather than failing. Textpos will give you a warning in this case, reminding you to load the {color} package.
- 1.7, 2006 August 24 Added the \textblockrulecolour and \TPshowboxes{true, false} commands, to further control the display of the rules around the text blocks.
- 1.6b, 2006 August 10 Minor documentation fixes
- 1.6a, 2005 October 13 The overriding of the figure and table environments now also works when there is no previous environment to override.
- **1.6, 2005 August 30** Made {calc}-style dimensions to the {textblock\*} argument work again (so that's what regression tests are for...). Override the figure and table environments within textblock environments, to avoid their surprising and undesirable interaction with textblock.
- 1.5b, 2005 June 13 The 1.5 release broke the textblock environment's optional argument, controlling the position of the reference point within the block. Fixed.
- 1.5a, 2005 March 26 Documentation fixes: added a section on the interaction between absolute mode and LaTeX's \newpage command.
- 1.5, 2005 March 23 Implement \TPMargin command, which causes a margin to appear round the blocks of text within textblock environments. This makes it easy to use blocks of colour which are larger than the block of text by a decent margin, or to put a border round textblocks by setting a suitablysized margin and using the showboxes package option.
- 1.4, 2003 September 7 Changes in the handling of vertical spacing; inconsistent in some circumstances before. Slight (consequent) change to the algorithm which ensures that material is output in absolute mode even when the page is otherwise empty. See README for details. Version 1.3a will remain available for some time in case these fixes break things.
- 1.3a, 2003 June 24 Added the \textblockcolour command, to set the background colour of text blocks
- 1.3, 2003 June 24 (there was a release 1.3, but it was broken, and immediately replaced by 1.3a)
- 1.2b, 2002 July 1 Works around a bug present in at least one package, which leaves box255 holding an hbox at the wrong moment
- 1.2a, 2002 April 28 Version 1.2 had an error, which caused a confusing error if you gave any fractional part in the arguments to the {textblock} environment. This was fixed in version 1.2a, which adds a  $\{\text{textblock}\}\}$  environment (fully compatible with calc), and does not attempt to support calc-style expressions in the parameters to the unstarred {textblock} environment.
- 1.2, 2002 April 21 Rolf Niepraschk niepraschk@ptb.de provided code to make textpos compatible with the calc package

Version 1.1 Released in 1999

### <span id="page-15-0"></span>4 Credits

Olaf Maibaum, Olaf.Maibaum@informatik.uni-oldenburg.de, made an elegant improvement to an earlier version of this package, by producing the code which I've incorporated here as the 'absolute mode' (I'd had something like this before, but it was very kludgy).

Bjoern Pedersen, bjoern@poseidon.org.chemie.tu-muenchen.de, made the excellent suggestion that the horizontal and vertical modules should be independent, and provided code to implement this.

Rolf Niepraschk, niepraschk@ptb.de, provided the code changes which made textpos compatible with the calc package.

Wybo Dekker, wybo@servalys.nl, reported a problem when box 255 was (erroneously) not a vbox, and passed on a fix from Hans Hagen.

Jenny Maresh and Matthias Jerg independently suggested that it would be useful to specify a margin around the block of text in a {textblock} environment. That resulted in the \TPMargin command (after an unconscionably long gestation period). Rusen Lu suggested that one should be able to specify the colours of the box borders, and that it would be useful to turn the bordering feature on and off within the file.

Axel Sommerfeldt provided elegant code to fix incorrect behaviour of \caption within the {figure} environment.

Section [2.4,](#page-11-0) above, lists numerous people who have provided problem reports about the interactions between Textpos and other packages, and provided suggestions for workarounds and fixes.

The text includes footnoted thanks to various people who have made (sometimes very detailed) suggestions for functionality.

Ulrike Fischer provided detailed guidance on the changes required to make textpos compatible with L<sup>AT</sup>FX3.

Thanks are additionally due, for general bugreports and other suggestions, to Jozef Bednarcik, Richard G Daniel, Wolfgang Fleischer, Greg Petriccione, Giovanni Radilla, Richard Schreiber, Brian Stephanik, Robert Whittaker, Joseph Wright, and Joachim Wuttke,

If you've reported a bug or made a suggestion and I haven't credited you here, please do accept my apologies, and please let me know.

### <span id="page-15-1"></span>5 Example

Here is a short example file.

```
1 ⟨∗example⟩
2 \documentclass{article}
3
4 \usepackage[absolute]{textpos}
5
6 \setlength{\TPHorizModule}{30mm}
7 \setlength{\TPVertModule}{\TPHorizModule}
8 \textblockorigin{10mm}{10mm} % start everything near the top-left corner
```

```
9 \setlength{\parindent}{0pt}
10
11 \begin{document}
12
13 \begin{textblock}{3}(0,0)
14 This block is 3 modules wide, and is placed with its top left corner
15 at the 'origin' on the page. Note that the length of the block is not
16 specified in the arguments -- the box will be as long as necessary to
17 accomodate the text inside it. You need to examine the output of the
18 text to adjust the positioning of the blocks on the page.
19 \end{textblock}
20
21 \begin{textblock}{2}(2,1)
22 \textblocklabel{block two}
23 Here is another, slightly narrower, block, at position (2,1) on the page.
24 \end{textblock}
25
26 \begin{textblock}{3}[0.5,0.5](2,3)
27 This block is at position (2,3), but because the optional argument
28 [0.5,0.5] has been given, it is the centre of the block which is
29 located at that point, rather than the top-left corner.
30 \end{textblock}
31
32 \end{document}
33 ⟨/example⟩
```